## **Available Wiki templates**

This is an overview of the templates which have been created for the various namespaces in the SlackDocs wiki.

Their main purpose is to ensure that every page contains at least one tag which will make it show up in the proper place in our [Table Of Contents.](https://docs.slackware.com/toc)

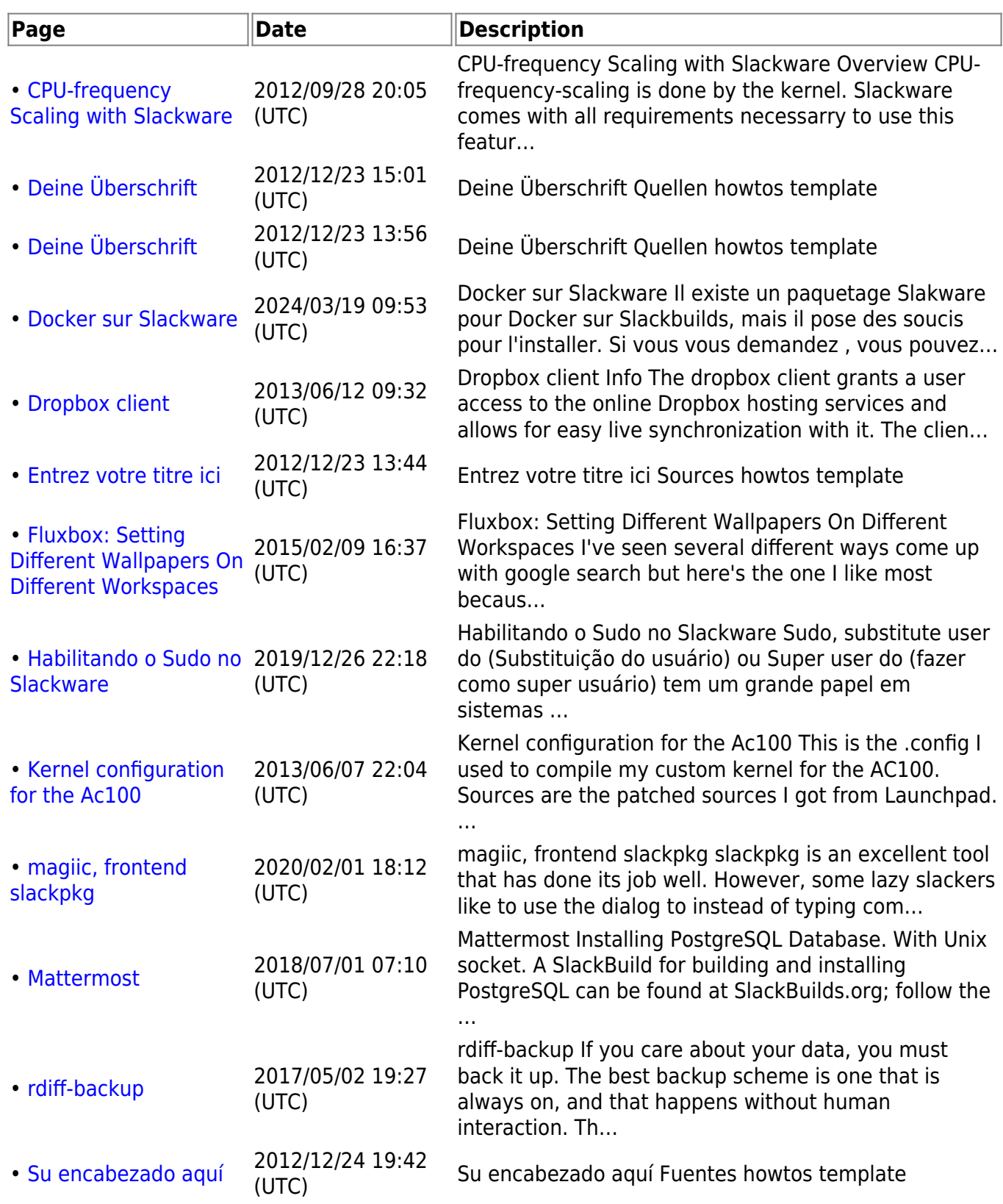

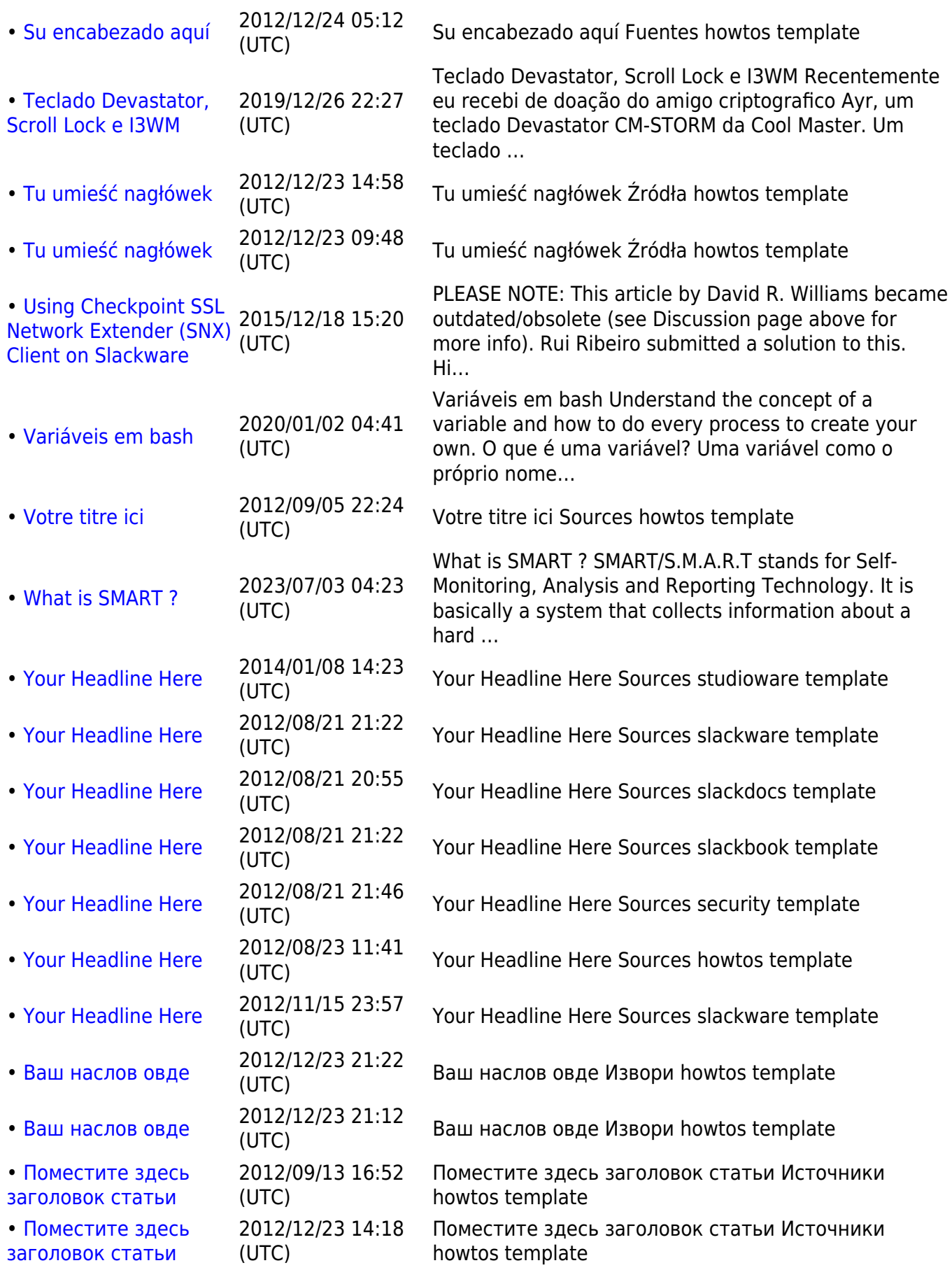

From: <https://docs.slackware.com/>- **SlackDocs**

Permanent link: **<https://docs.slackware.com/tag:template>**

Last update: **2012/08/21 21:26 (UTC)**

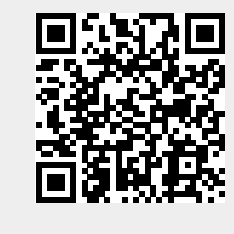